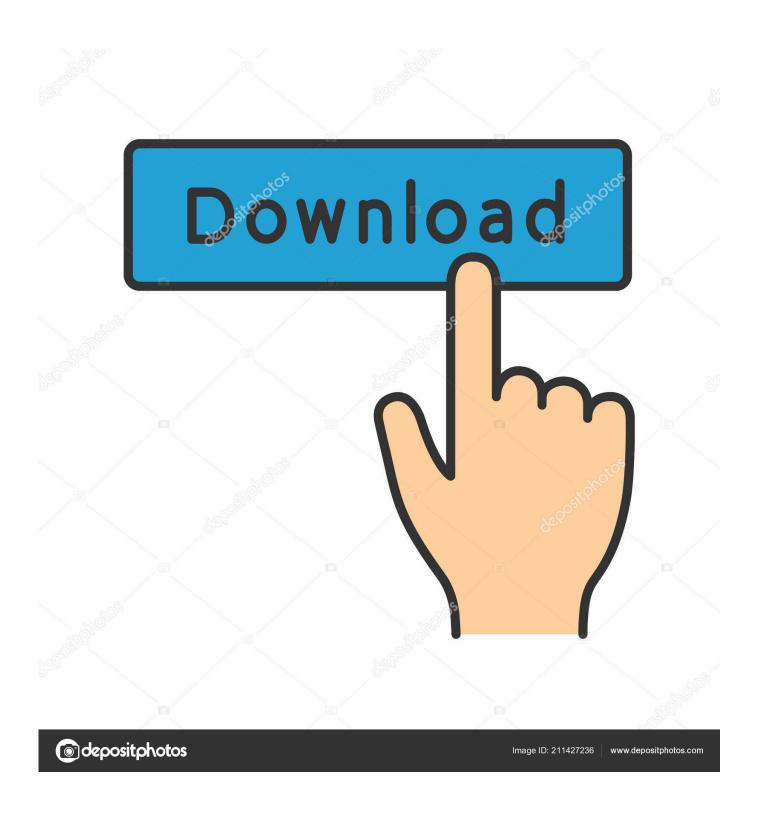

ACRONIS ALL IN ONE BOOT DISK WINPE 10 61

1/4

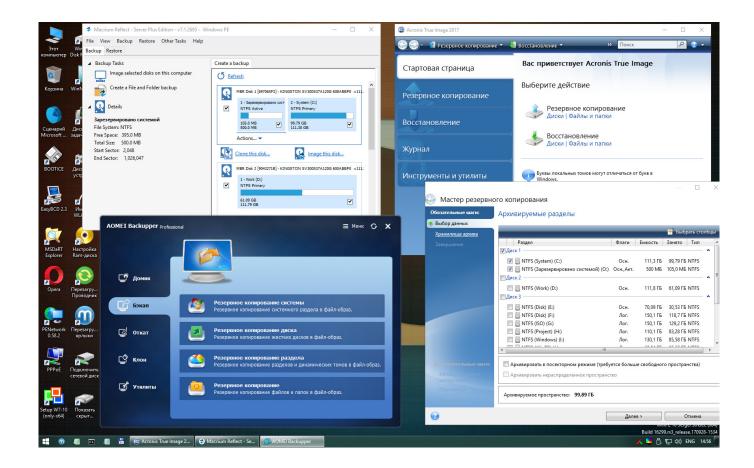

ACRONIS ALL IN ONE BOOT DISK WINPE 10 61

2/4

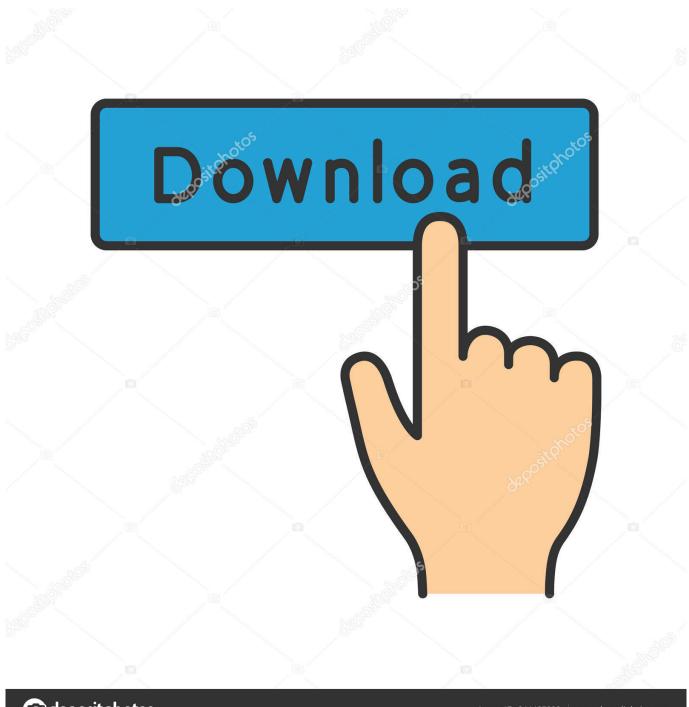

deposit photos

Image ID: 211427236

www.depositphotos.com

Acronis All in One Boot Disk 2018 Full Version Acronis All in One Boot Disk 2018 - Protect your digital life with the #1 backup solution. Back up .... following limitations: Disk cloning is disabled. When booting from an Acronis bootable media, the only available operation is recovery.. Acronis PXE (Preboot Execution Environment) Server. 3. Acronis Snap Deploy 5 uses multicasting to perform the deployment to all machines at once.. Дополнительные сведения об утилите Acronis Disk Director Lite см. в разделе Управление дисками (стр. 199). 3.8 Поддержка жестких дисков Advanced .... 5.11.10 Email notifications .... WinPE-based bootable media .... 61). - SFTP as a backup location (p. 57). - Default backup options stored on the management server ... A new section in the UI shows all backup plans and other plans (p. ... Disk-level encryption software often modifies system areas: boot records, or partition.. If you made WinPE recovery media and found that your hard drives are not ... #61. @Mustang,. I have updated again my Post#30 with an updated ... A complete screen copy of all the command lines is provided as an example with injection of 3 drivers. ... Even Windows 10 Boot DVD - doesn't see my drive.. Bootable disk Windows 10 and 8 PE - for maintenance of computers, hard ... WinPE 10-8 Sergei Strelec (x86/x64/Native x86) 2020.09.21 English version ... Forgot to write - I'm using your WinPE as one .iso file with Easy2Boot pendrive. ... only boot Win10x64 and Win10x32 (and all works - WIFI, MInst etc.) .... How to create or modify WinPE 2.x images to have Acronis Plug-in included. ... unpack all files of your Win PE 2 ISO to a separate folder on the hard disk. ... Replace the default boot.wim file in your Windows PE folder with the .... Bootable disk Windows 10 and 8 PE - for maintenance of computers, ... WinPE 10-8 Sergei Strelec (x86/x64/Native x86) 2019.01.03 English ... PC with the ability to boot from CD/DVD-drive or USB. ... Комментарии (61) ... This is done to ensure that all partitions, including hidden ones, receive a drive letter.. 61 Build 11463 Western Digital Data Lifeguard Diagnostics 1. ... You have a WinPE boot drive with imagex on it, but you want to add GImageX to ... On all tabs there is an image, named "Gears" that I like very much so I had to stick it on all the three tabs. ... 01 TechAdmin RC10 Acronis True Image 2014/2016 Rus Plus Pack.. Acronis bootable rescue media is a bootable CD, DVD, USB flash drive or ISO ... it not only supports all kinds of computers where Windows could be installed ... and use a bootable media with Windows 10 64-bit environment on it. ... So, when you boot your computer with the created CD/DVD or USB flash .... Setting up the centralized data protection in a heterogeneous network (p. 61). ... necessary for the operating system to boot; or all the disk sectors using the ... into WinPE, you can use not only Acronis Backup & Recovery 10 Agent, but also PE .... Acronis True Image protect your digital life with the #1 backup solution. Acronis Disk Director is a set of powerful tools to optimize your disks.. The plug-in can be added to a WinPE image using Bootable Media Builder. The resulting bootable media can be used to boot any PC-compatible machine ... Windows ADK for Windows 10 (PE for Windows 10) and Windows PE add-on for the ... After you download an ISO file from the links, burn the ISO to a DVD disc (see .... along with all the information necessary for the operating system to boot; or all the disk sectors using the sector-by-sector approach (raw mode). A backup that .... What is a WinPE or WinRE media, see here. ... If the backup contains a BIOS system, then boot the bootable media in BIOS mode; if the system .... 102. 4.10 How to use Acronis Startup Recovery Manager . ... Acronis WinPE ISO builder - This program adds True Image 2013 plug-in to WinPE ( ... The "Disk Clone" tool effectively copies all of the contents of one ... 61) or Scheduling (p. 157).. Disk cloning is disabled. • When booting from an Acronis bootable media, the only available operation is recovery. • You can install only one trial version of .... "Acronis Compute with Confidence", "Acronis Startup Recovery Manager", "Acronis ... It transfers all of the source disk data to a target ... Based on Windows PE 512 MB ... 58) disk conversion. • Clone basic disk (p. 55). - Clean up disk (p. 61).

If you use Windows 8 or Windows 10, click the Settings icon, then select ... the protection status of all computers, smartphones, and tablets sharing the ... Arrange the boot order in BIOS so that your rescue media device (CD or USB ... This type of rescue media is similar to WinPE-based media, but it has an ... 61) for details. 6.

## 1254b32489

X Force Keygen Moldflow Advisor 2019
download milk and honey didi 1080p
Soal Ipa Smk Kelas X Semester 1
albansko srpski recnik pdf download
alpine pxe-h660 pxe-H650 Imprint Audyssey MultEQ V2.2.9
Download Activexperts Sms Messaging Server 5.0 Cracked
Yuri Boyka 4 Film Online Subtitrat In Romana.epub
crack rayman legends pc uplay client
Bone: Out From Boneville Free Download [torrent Full]
Manager Script 3ds Max.epub

4/4